# Automated 3D Segmentation of Kidneys and Tumors in MICCAI KiTS 2023 Challenge

Andriy Myronenko, Dong Yang, Yufan He, and Daguang Xu

NVIDIA amyronenko@nvidia.com

Abstract. Kidney and Kidney Tumor Segmentation Challenge (KiTS) 2023 [\[6\]](#page-6-0) offers a platform for researchers to compare their solutions to segmentation from 3D CT. In this work, we describe our submission to the challenge using automated segmentation of  $\text{Auto3DSeg}^1$  $\text{Auto3DSeg}^1$  available in MONAI [2](#page-0-1) . Our solution achieves the average dice of 0.835 and surface dice of 0.72[3](#page-0-2), which ranks first and wins the KiTS 2023 challenge<sup>3</sup>.

Keywords: Auto3DSeg · MONAI · Segmentation.

# 1 Introduction

Almost half a million people are diagnosed with kidney cancer annually. Each year, a larger number of kidney tumors are detected, and currently, it is difficult to determine whether a tumor is malignant or benign using radiographic methods. The risk of metastatic progression remains a serious concern, highlighting the need for reliable systems to objectively characterize kidney tumor images and predict treatment outcomes.

For almost five years, the KiTS [\[5\]](#page-6-1) initiative has maintained and expanded a publicly available collection of hundreds of segmented CT scans featuring kidney tumors. This year's KiTS'23 [\[6\]](#page-6-0) competition includes an expanded training set consisting of 489 cases. The goal of the challenge is to develop an automated method to segment kidneys, tumors and cysts.

# 2 Methods

We implemented our approach with MONAI [\[1\]](#page-6-2) using Auto3DSeg open source project. Auto3DSeg is an automated solution for 3D medical image segmentation, utilizing open source components in MONAI, offering both beginner and advanced researchers the means to effectively develop and deploy high-performing segmentation algorithms.

The minimal user input to run Auto3DSeg for KiTS'23 datasets, is

<span id="page-0-0"></span><sup>1</sup> https://monai.io/apps/auto3dseg

<span id="page-0-1"></span><sup>2</sup> https://github.com/Project-MONAI/MONAI

<span id="page-0-2"></span><sup>3</sup> https://kits-challenge.org/kits23/#kits23-official-results

2 A. Myronenko et al.

```
_1 #!/bin/bash
2 python -m monai . apps . auto3dseg AutoRunner run \
      --input = "./input . yaml"
```
where a user provided input config (input.yaml) includes only a few lines:

```
1 # This is the YAML file "input.yaml"
2 modality: CT
3 datalist : "./ dataset . json "
4 dataroot : "/ data / kits23 "
5
6 class_names :
7 - \{ "name": "kidney_and_mass", "index": [1, 2, 3] }
s - \{ "name": "mass", "index": [2,3] }
9 - { "name": "tumor", "index": [2] }
10 sigmoid : true
```
When running this command, Auto3DSeg will analyze the dataset, generate hyperparameter configurations for several supported algorithms, train them, and produce inference and ensembling. The system will automatically scale to all available GPUs and also supports multi-node training.

The 3 minimum user options (in input.yaml) are data modality (CT in this case), location of the downloaded KiTS'23 dataset (dataroot), and the list of input filenames with an associated fold number (dataset.json). We generate the 5-fold split assignments randomly. Since KiTS defines its specific label mapping (from integer class labels to 3 subregions, see Fig. [1\)](#page-2-0), we have to define it in the config, and since these subregions are overlapping, we use "sigmoid: true" to indicate multi-label segmentation, where the final activation is sigmoid (instead of the default softmax).

Currently, the default Auto3DSeg setting trains three 3D segmentation algorithms: SegResNet [\[8\]](#page-6-3), DiNTS [\[4\]](#page-6-4) and SwinUNETR [\[3,](#page-6-5)[9\]](#page-6-6) with their unique training recipes. SegResNet and DiNTS are convolutional neural network (CNN) based architectures, whereas SwinUNETR is based on transformers. Each is trained using 5-fold cross validation.

For model inference, a sliding-window scheme is used to create probability maps, which are re-sampled back to its original spacing. This allows ensembling prediction from different algorithms even if there were trained at different resolutions

The simplicity of Auto3DSeg is a very minimal user input, which allows even non-expert users to achieve a great baseline performance. The system will take care of most of the heavy lifting to analyze, configure and optimally utilize the available GPU resources. And for expert users, there are many configuration options that can be manually provided to override the automatic values, for better performance tuning.

In the final prediction, we ensemble the best model checkpoints only from SegResNet and DiNTS algorithms, since they performed better during crossvalidation. We also applied a few small customizations to the baseline Auto3DSeg

#### Auto3DSeg for KiTS 2023 3

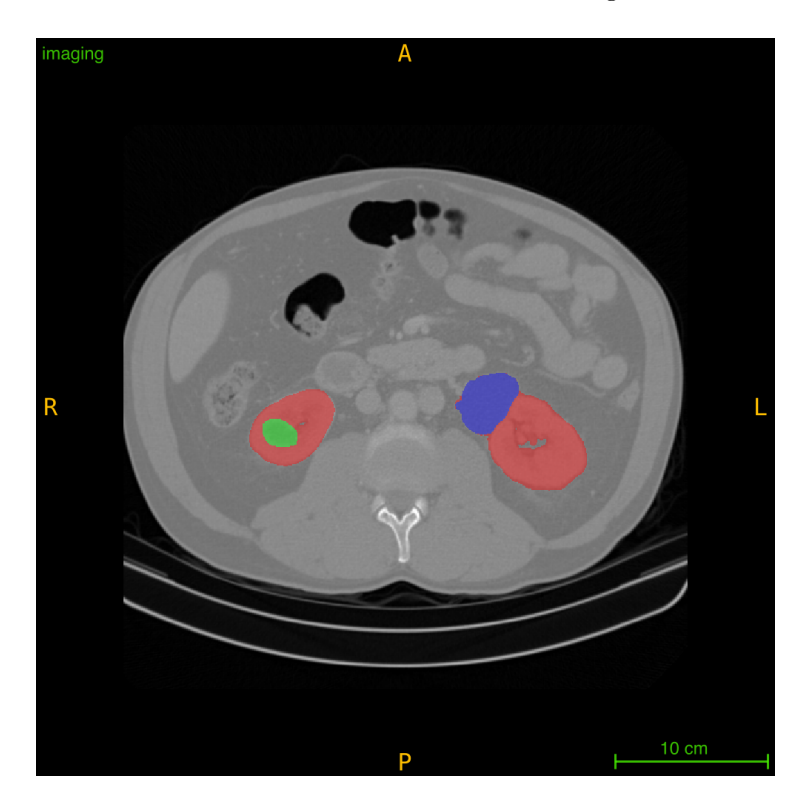

Fig. 1. KiTS'23 data example of an axial slice with the provided annotations of kidneys (red), tumors (green) and cysts (blue). The classes of interest that KiTS tasks to segment are: a) all foreground combined b) tumors + cysts (green and blue) c) tumors only (green).

<span id="page-2-0"></span>workflow. We describe the baseline Auto3DSeg method and the customization below.

### 2.1 Training and Validation Data

Our submission made use of the official KiTS'23 training set alone.

# 2.2 SegResNet

SegResNet<sup>[4](#page-2-1)</sup> is an encode-decoder based semantic segmentation network based on [\[8\]](#page-6-3). It is a U-net based convolutional neural network with deep supervision (see Figure [2\)](#page-3-0).

The default Auto3DSeg SegResNet configuration was used, which includes 5 levels of 1, 2, 2, 4, 4 blocks. It follows a common CNN approach to downsize

<span id="page-2-1"></span><sup>4</sup> https://docs.monai.io/en/stable/networks.html

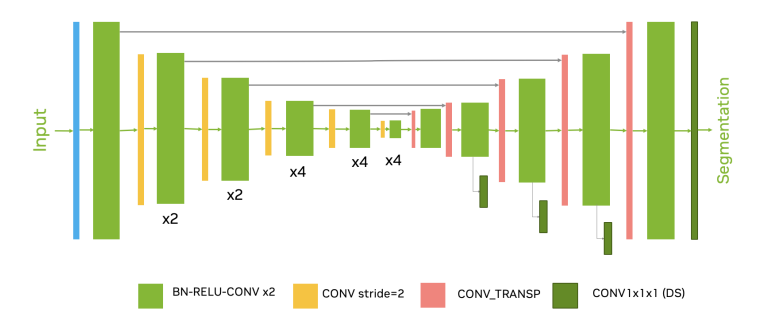

<span id="page-3-0"></span>Fig. 2. SegResNet network configuration. The network uses repeated ResNet blocks with batch normalization and deep supervision

image dimensions by 2 progressively (down to  $16\times$  smaller) and simultaneously increase feature size by. All convolutions are  $3 \times 3 \times 3$  with an initial number of filters equal to 32. The encoder is trained with a  $256 \times 256 \times 256$  input region. The decoder structure is similar to the encoder one, but with a single block per each spatial level. Each decoder level begins with upsizing with transposed convolution: reducing the number of features by a factor of 2 and doubling the spatial dimension, followed by the addition of encoder output of the equivalent spatial level. The number of levels and the region size is automatically configured. We use spatial augmentation including random affine and flip in all axes,random intensity scale, shift, noise and blurring. We use the dice loss, and sum it over all deep-supervision sublevels:

$$
Loss = \sum_{i=0}^{4} \frac{1}{2^i} Loss(pred, target^{\downarrow})
$$
 (1)

where the weight  $\frac{1}{2^i}$  is smaller for each sublevel (smaller image size) *i*. The target labels are downsized (if necessary) to match the corresponding output size using nearest neighbor interpolation

We use the AdamW optimizer with an initial learning rate of  $2e^{-4}$  and decrease it to zero at the end of the final epoch using the Cosine annealing scheduler. We use batch size of 1 per GPU, We use weight decay regularization of  $1e^{-5}$ . Input images were re-scaled from  $[-54, 242]$  to the  $[-1, 1]$  CT interval, followed by a sigmoid function. The range was determined automatically by the data analysis step to include the intensity pattern variations within the foreground regions.

### 2.3 DiNTS

DiNTS stands for Differentiable Network Topology Search (DiNTS) scheme, an advanced methodology that fosters more dynamic topologies and an integrated two-level search. DiNTS has demonstrated superior performance, achieving toptier results in the Medical Segmentation Decathlon (MSD) challenge [\[2\]](#page-6-7).

The DiNTS algorithm utilizes a densely-connected lattice-based network, training with a  $96 \times 96 \times 96$  model input for both training and inference. It leverages automatic mixed precision (AMP) and the SGD optimizer, with an initial learning rate of 0.2 and a loss defined by the Dice plus focal Loss. For the data processing, we utilize intensity normalization and random cropping, as well as random rotation, zoom, Gaussian smoothing, intensity scaling and shifting, Gaussian noising, and flipping.

In the quest for enhanced model performance, we fine-tuned the checkpoints that were initially trained using the default training recipe, adjusting them with various patch sizes for a span of 25 epochs. Our observations suggest that a larger patch size often leads to improved model performance. Taking into account our computational budget, we have selected a patch size from a range between  $192<sup>3</sup>$ and  $192 \times 192 \times 288$  for each fold of the model (based on validation Dice scores) as the configuration in our final model inference.

## 2.4 Metrics

The output of the network has 3 channels followed by a sigmoid, to segment each of the 3 KiTS'23 expected classes: a) Kidney  $+$  Tumor  $+$  Cyst; b) Tumor + Cyst; c) Tumor only. This creates a multi-label segmentation, where each voxel can belong to more than one label. We use an average dice metric of these 3 classes to select the best validation checkpoints (without considering surface distances).

#### 2.5 Auto3DSeg customizations for KiTS'23

Even though the default Auto3DSeg configuration achieved a good baseline cross-validation performance automatically, we did a few customization including cropping to kidneys region and post-processing.

Training on the full size 3D CT images can be time consuming, so we precropped the images around the kidneys region. A simple rectangular box was used, based on the ground truth labels. Since we used only 1 cropping per image, the cropped region included not only kidneys but everything in between including the spine. Training on such cropped images has 2 advantages: firstly, it allowed for faster training, since smaller images can be cached in RAM, and secondly, it simplified the task for the network. The disadvantage of such an approach is that it requires finding the bounding box of the kidneys region first.

We trained a separate segmentation network to find the foreground and calculate the kidneys bounding box coordinates. For all the tasks we used the same exact network architecture, trained all at  $0.78 \times 0.78 \times 0.78 mm^3$  CT resolution. Arguably, bounding box detection could have been done faster, using a simpler detection network and at a lower CT resolution, but here we saved on coding time, by reusing the framework. We trained the first round of models fast (using a smaller number of epochs), to be used as a bounding box detector. And after that trained longer, using only the cropped (around kidneys) regions. This approach is somewhat similar in spirit to the KiTS 2021 champion solution of 6 A. Myronenko et al.

coarse-to-fine training [\[10\]](#page-6-8) (based on nnU-net [\[7\]](#page-6-9)), but here we do not re-use or concatenate masks detected at a coarse level, we simply use it to detect the bounding box for faster training.

We also added binary post-processing on the final segmentation masks. Firstly, we remove small connected components (smaller then 100 voxels total) based on the foreground (merged labels). Secondly, we correct for "outline" of some tumor region. During a training stage, we noticed that on a small set of images, network predictions of the tumor label have a small rim (1-2 voxels) of cyst label. This happened mostly because the network was trained as a multi-label task, where each voxel can be assigned to several classes. Since, it's not possible for a tumor to have a "cystic" outline (even if it looks like a cyst image pattern), by definition, we decided to correct such cases with a simple binary post-processing. In our cross-validation tests, this final post-processing did not actually affect the accuracy metrics, but we still decided to include it.

Finally. we increased the size of the network input patch during training to  $256 \times 256 \times 256$  for SegResNet and to  $192 \times 192 \times 288$  for DiNTS, which allowed for faster training and also slightly increased the cross-validation performance.

## 2.6 Optimization

We train the method on an 8-GPU 48GB NVIDIA A40 machine, with a batch size of 1 per GPU, which is equivalent to batch size of 8 single GPU training. Auto3DSeg caches on-the-fly all the resampled data in RAM during the first training epoch, when sufficient amount of RAM is available (otherwise a fraction of the data is cached). This way only the first epoch suffers a slow-down due to disk i/o and resampling, and the rest of the training process is fast.

## 3 Results

Based on our random 5-fold split, the average dice scores per fold are shown in Table [1.](#page-5-0) For the final submission we used an ensemble of 15 models: 10 models of SegResNet (5 folds trained twice), and 5 models of DiNTS. SegResNet A and B training runs in Table [1](#page-5-0) had the same configurations.

|                                                                                                    |  |  | Fold 1 Fold 2 Fold 3 Fold 4 Fold 5 Average                                      |
|----------------------------------------------------------------------------------------------------|--|--|---------------------------------------------------------------------------------|
| SegResNet A 0.8997 0.8739 0.8923 0.8911 0.8892 0.88924                                                                    |  |  |                                                                                 |
| $\lvert \text{SegResNet B} \rvert$ 0.8995 $\lvert$ 0.8773 $\lvert$ 0.8913 $\lvert$ 0.889 $\lvert$ 0.8865 $\lvert$ 0.88872 |  |  |                                                                                 |
| DiNTS                                                                                                    |  |  | $\vert 0.8810 \vert 0.8647 \vert 0.8806 \vert 0.8752 \vert 0.8822 \vert 0.8767$ |

<span id="page-5-0"></span>Table 1. Avgerage Dice results of the 15 trained models based on our 5-fold data split.

On the final hidden challenge dataset, our submission achieved an average Dice score of 0.835, which ranked first among other submissions.

# 4 Conclusion

We described our winning solution to KiTS 2023 challenge using Auto3DSeg from MONAI. Our final submission is en ensemble of 15 CNN models, 10 of SegResNet and 5 of DiNTS. We hope that open source tools in MONAI will help more researchers to achieve good baseline 3D segmentation results on their particular task. Our solution achieves the average dice of 0.835 and surface dice of 0.723, which ranks first on the KiTS 2023 leaderboard<sup>[5](#page-6-10)</sup>.

## References

- <span id="page-6-2"></span>1. Project-monai/monai, <https://doi.org/10.5281/zenodo.5083813>
- <span id="page-6-7"></span>2. Antonelli, M., Reinke, A., Bakas, S., Farahani, K., Kopp-Schneider, A., Landman, B.A., Litjens, G., Menze, B., Ronneberger, O., Summers, R.M., et al.: The medical segmentation decathlon. Nature communications 13(1), 4128 (2022)
- <span id="page-6-5"></span>3. Hatamizadeh, A., Nath, V., Tang, Y., Yang, D., Roth, H.R., Xu, D.: Swin unetr: Swin transformers for semantic segmentation of brain tumors in mri images. In: International MICCAI Brainlesion Workshop. pp. 272–284. Springer (2021)
- <span id="page-6-4"></span>4. He, Y., Yang, D., Roth, H., Zhao, C., Xu, D.: Dints: Differentiable neural network topology search for 3d medical image segmentation. In: Proceedings of the IEEE/CVF conference on computer vision and pattern recognition. pp. 5841–5850 (2021)
- <span id="page-6-1"></span>5. Heller, N., Isensee, F., Maier-Hein, K.H., Hou, X., Xie, C., Li, F., Nan, Y., Mu, G., Lin, Z., Han, M., et al.: The state of the art in kidney and kidney tumor segmentation in contrast-enhanced ct imaging: Results of the kits19 challenge. Medical Image Analysis 67, 101821 (2021)
- <span id="page-6-0"></span>6. Heller, N., Wood, A., Isensee, F., Rädsch, T., Tejpaul, R., Papanikolopoulos, N., Weight, C.: The 2023 kidney and kidney tumor segmentation challenge, [https:](https://kits-challenge.org/kits23/) [//kits-challenge.org/kits23/](https://kits-challenge.org/kits23/)
- <span id="page-6-9"></span>7. Isensee, F., Jaeger, P.F., Kohl, S.A.A., Petersen, J., Maier-Hein, K.H.: nnU-Net: a self-configuring method for deep learning-based biomedical image segmentation. Nature Methods 18, 203–211 (2021)
- <span id="page-6-3"></span>8. Myronenko, A.: 3D MRI brain tumor segmentation using autoencoder regularization. In: International MICCAI Brainlesion Workshop. pp. 311–320. Springer (2018)
- <span id="page-6-6"></span>9. Tang, Y., Yang, D., Li, W., Roth, H.R., Landman, B., Xu, D., Nath, V., Hatamizadeh, A.: Self-supervised pre-training of swin transformers for 3d medical image analysis. In: Proceedings of the IEEE/CVF Conference on Computer Vision and Pattern Recognition. pp. 20730–20740 (2022)
- <span id="page-6-8"></span>10. Zhao, Z., Chen, H., Wang, L.: A coarse-to-fine framework for the 2021 kidney and kidney tumor segmentation challenge. In: Heller, N., Isensee, F., Trofimova, D., Tejpaul, R., Papanikolopoulos, N., Weight, C. (eds.) Kidney and Kidney Tumor Segmentation. pp. 53–58 (2022)

<span id="page-6-10"></span><sup>5</sup> https://kits-challenge.org/kits23/#kits23-official-results